## Mademoiselle "à la mode" Philippe Starck

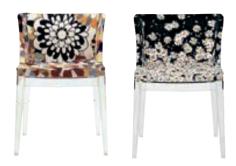

Mademoiselle, the most fashionable design small armchair, is dressed by the most famous Made in Italy fashion labels with a special rapport with and affinity for Kartell.

The collection in fact includes a series of print fabrics signed by Missoni and Moschino. For Missoni, Rosita Missoni chose "Vevey", a kaleidoscope of flowers available in red or burnt tones, and "Cartagena" with elegant white and black flower graffiti. For Moschino, Rossella Jardini chose "Sketches", a patchwork print of original illustrations by Franco Moschino, "Margherite", a floral carpet on a black ground which flows from the seat up onto the back and "Cuori", the label's iconic black and white hearts print. Chic and cheerful, the Mademoiselle armchair has a transparent or black polycarbonate frame.

## 4892 / 6892 black frame 4893 / 6893 transparent frame Missoni Fabrics

| LL/cartagena B/W     | <b>*</b> * * * |
|----------------------|----------------|
| QQ/vevey red tones   |                |
| ZZ/vevey burnt tones |                |

| 4895/6895 transparent frame |  |  |
|-----------------------------|--|--|
| 4896/6896 black frame       |  |  |
| Moschino Fabrics            |  |  |

| HN/black hearts | 376      |
|-----------------|----------|
| FM/sketches     | play the |
| MM/daisies      | 20.5     |

|                                       | widtii   | Height     | черш      | height | kg.   |
|---------------------------------------|----------|------------|-----------|--------|-------|
| 4892 4893                             | 55       | 80         | 52,5      | 46     | 7,000 |
| 6892/6893<br>fire-resistant version** | 55       | 80         | 52,5      | 46     | 7,000 |
| 4895 4896                             | 55       | 80         | 52,5      | 46     | 7,000 |
| 6895/6896<br>fire-resistant version** | 55       | 80         | 52,5      | 46     | 7,000 |
| packaging                             | quantity | weight kg. | volume m³ |        |       |
| 4892/4893                             | 1        | 11 900     | 0 197     |        |       |

11,900 11,900 0,197 0,197

width

height

depth

seat

weight

| Fire-resistant fabric**: 100% polyester Trevira CS <sup>TM</sup> |                   |  |  |  |
|------------------------------------------------------------------|-------------------|--|--|--|
| Seat: transparent or batch-dyed                                  |                   |  |  |  |
| polycarbonate                                                    |                   |  |  |  |
|                                                                  | level reached     |  |  |  |
| 6.2.1                                                            | (maximum level) 5 |  |  |  |
| 6.2.2                                                            | (maximum level) 5 |  |  |  |
| 6.7                                                              | (maximum level) 5 |  |  |  |
| 6.12                                                             | (maximum level) 5 |  |  |  |
| 6.13                                                             | (maximum level) 5 |  |  |  |
| 6.15                                                             | (maximum level) 5 |  |  |  |
| 6.16                                                             | (maximum level) 5 |  |  |  |

Seat: fabric covered polyurethane

\*\*IT UNI 9175 Standard - fire reaction test with positive Catas and CSI results. Ministerial certification in progress UK Standard BS 7176 and EN 1021 US - CALIFORNIA Standard TB 117

6892/6893

4895/4896